## What Apps for your iPad? *[t.bird@le.ac.uk,](mailto:t.bird@le.ac.uk) Autumn 2017*

Note: Apps are free to download unless a price is listed.

## **You definitely need to install:**

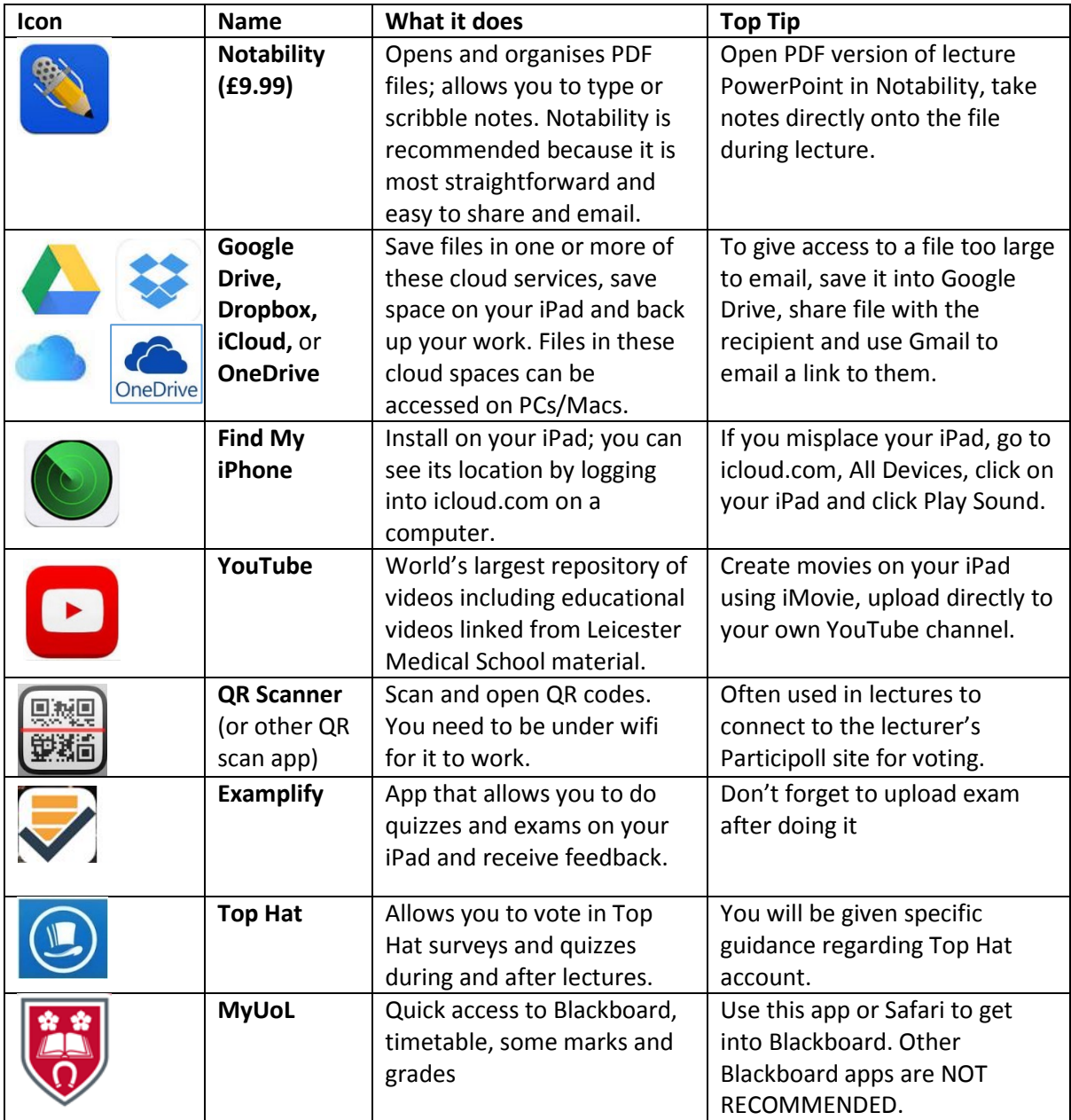

## **Other useful apps:**

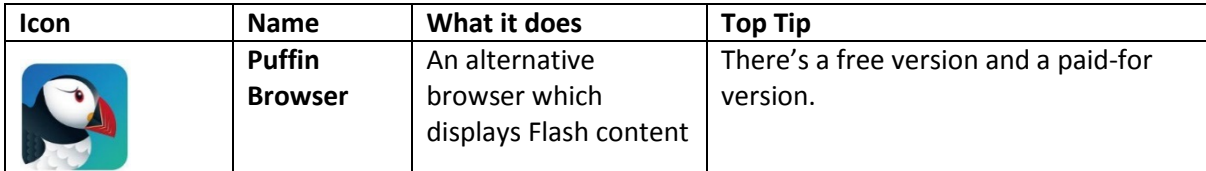

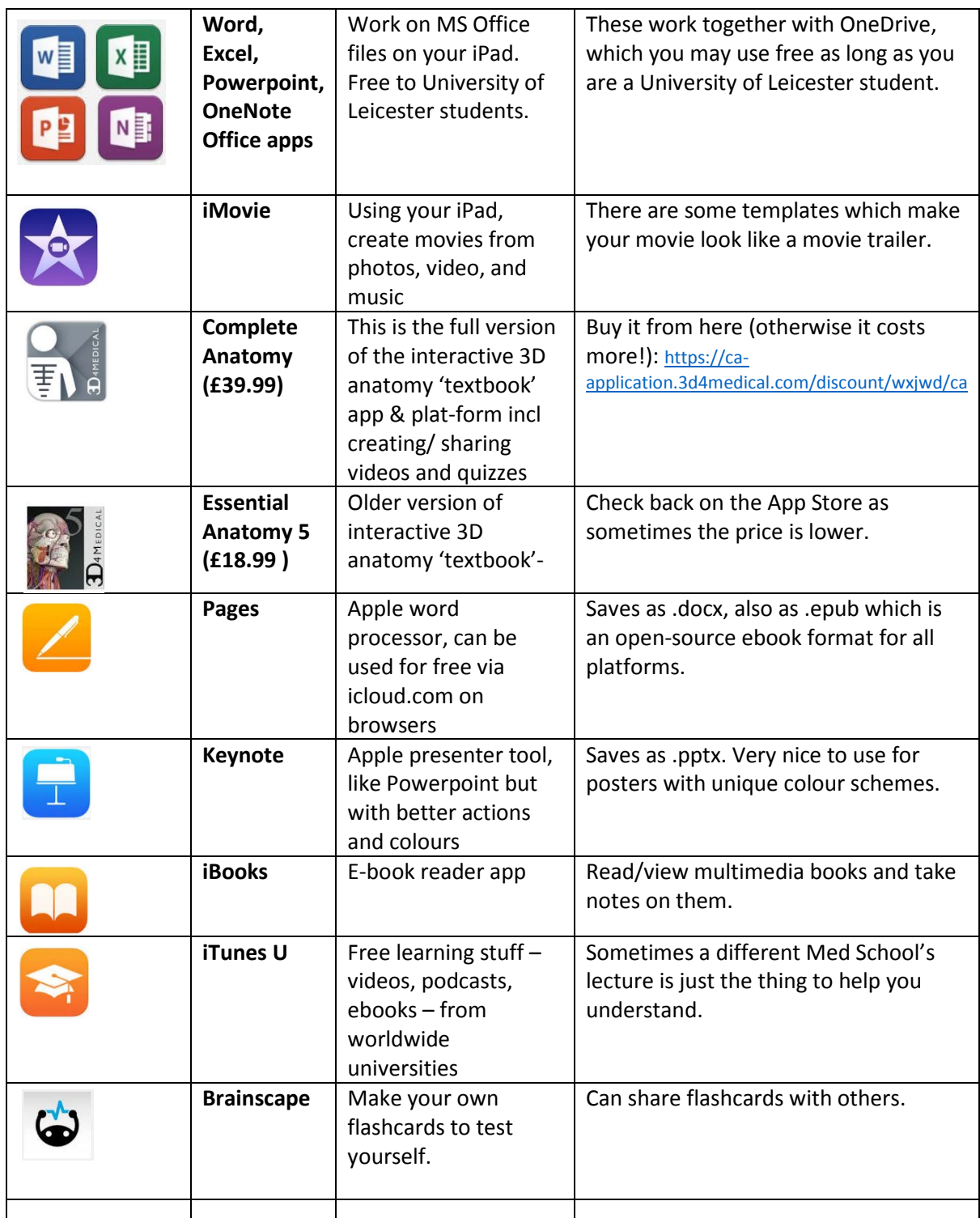

**For more tips go to University of Leicester Medical School YouTube Channel:** 

<http://tinyurl.com/LeicMedYT>**For more** 

**help, email t.bird@le.ac.uk**